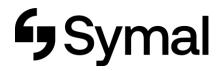

## How to enter Job Costed Timesheet - App

This user guide outlines how to enter your job costed Timesheet via the Dayforce App.

| Step 1      | Step 2                                | Step 3                      | Step 4                                                                              |
|-------------|---------------------------------------|-----------------------------|-------------------------------------------------------------------------------------|
| Click More. | Click <b>Timesheet</b> from the menu. | Add shift for required day. | Fill in the required details.<br>Click <b>Add</b> and then click <b>Authorise</b> . |

| 9:21 .41 🕈 💽                                                                                                    | 9:22 all 🕈 💭   | 8:20 .ul 📚 🍋                                     | 9:20                                               |
|----------------------------------------------------------------------------------------------------|----------------|--------------------------------------------------|----------------------------------------------------|
| S 🖸                                                                                                    | Done Menu Edit | Timesheet ····                                   | C Timesheet Add a shift Add                        |
| ole: Employee with WFM                                                                                                    | FAVOURTE TARS  | < 30 Oct - 5 Nov 2023 ><br>Total hours: 0.0000 > | 3 NOV 2023                                         |
| No unread messages                                                                                                    | û Home >       | 30 Not scheduled                                 | Authorise                                          |
|                                                                                                    | 🔀 Availability |                                                  | Location Shared Services VIC                       |
| (12) Next pay date<br>Thu, 9 Nov 2023                                                                                                    | Calendar >     | TUE Not scheduled                                | Job assignment<br>Learning and Development Manager |
|                                                                                                    | Directory      | 01 Not scheduled                                 | Pay code                                           |
| Next scheduled shift<br>No upcoming shifts in the next 7 days                                                                                                    | FEATURES       | TRU Not sched Add shift                          | [None]                                             |
|                                                                                                    | fip Earnings   | Add pay adjustment (2)                           | Symal Cost code/Activity code [None]               |
| No time away requests in the price of the price of the pr | A Schedules    |                                                  | Start 7:00 am                                      |
|                                                                                                    | Time Away      | SAT Not scheduled                                | End 3:30 pm                                        |
|                                                                                                    | 🔄 Timesheet    | SUN<br>05 Not scheduled                          | Add a meal                                         |
|                                                                                                    |                |                                                  | Add a transfer                                     |
|                                                                                                    |                |                                                  | EMPLOYEE COMMENT                                   |
|                                                                                                    |                |                                                  | Tap to add a comment                               |
| Austability Calindar Directory Nore                                                                                                    |                | fan Die E E                                      | Home Availability Calendar Directory More          |
|                                                                                                    |                |                                                  |                                                    |